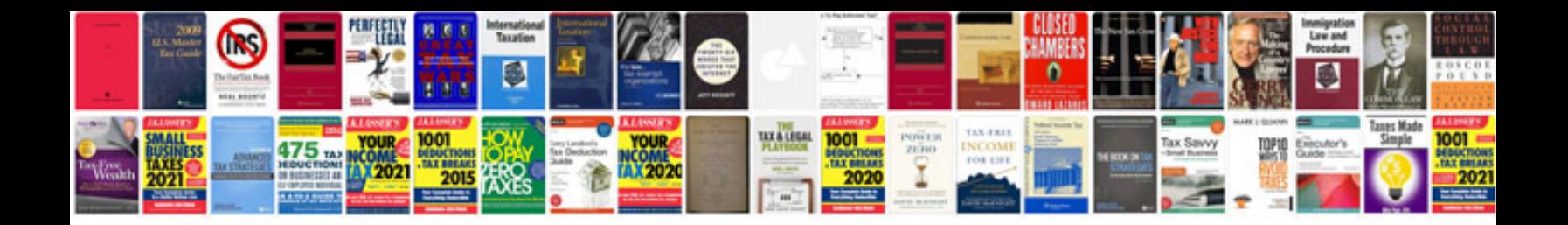

**Resume template document**

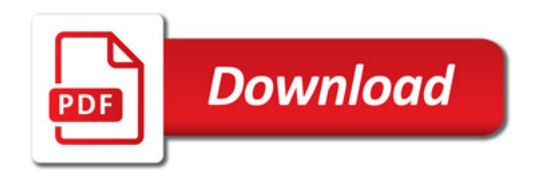

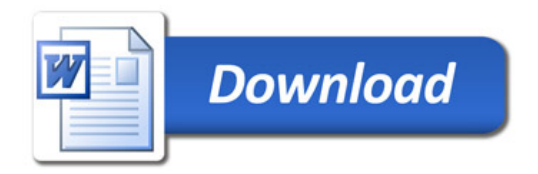